[Blackberry](http://go.inmanuals.com/goto.php?q=Blackberry Manual Internet Settings For Vodafone) Manual Internet Settings For Vodafone [>>>CLICK](http://go.inmanuals.com/goto.php?q=Blackberry Manual Internet Settings For Vodafone) HERE<<<

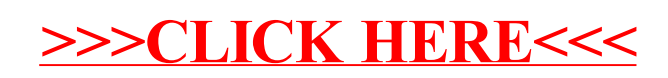